# **Fondamenti di Informatica T-1 (A.A. 2014/2015) - Ingegneria Informatica Prof.ssa Mello Prova Parziale d'Esame di Giovedì 9 Luglio 2015 – durata 1h Totale 12 punti, sufficienza con 7**

## **ESERCIZIO 1 (6 punti)**

Data una lista di float di nome le un float di nome max, si realizzi una funzione RICORSIVA

list extract(list 1, float max);

che restituisca una nuova lista contenetene gli elementi della lista l che differiscono al più max dall'elemento successivo, considerando la differenza in valore assoluto. Inoltre, l'ultimo elemento della lista 1 deve sempre essere inserito nella lista restituita. Ad esempio, se  $1 = \{3.2, 4.9, -1.1, -2.7, 5.3\}$  e max  $= 3.1$ , la funzione extract() restituisce  $[3.2, -1.1, 5.3]$  in quanto la differenza  $(3.2 - 4.9)$  in valore assoluto è inferiore a 3.1, la differenza (-1.1 - -2.7) in valore assoluto è inferiore a 3.1 e 5.3 è l'ultimo elemento.

La funzione extract() dovrà essere implementata utilizzando le primitive dell'ADT lista; ogni altra funzione dovrà essere opportunamente specificata dal candidato. Si realizzi inoltre una semplice funzione main() di prova che invochi correttamente la funzione extract() creata.

## **ESERCIZIO 2 (2 punti)**

Si consideri la seguente funzione:

```
int fun(char ch, int plus){ 
       int x; 
       if ( ch > 'e' ) 
             return plus * 0.5; 
       else{ 
             x = ch + plus;return fun(x, plus + 2.8);
       } 
}
```
Mostrare la sequenza dei record di attivazione e il valore di ritorno nel caso in cui la funzione sia invocata con parametri attuali ('a', 3).

## **ESERCIZIO 3 (3 punti)**

Il seguente programma C compila correttamente? In caso affermativo, quali sono i valori stampati a tempo di esecuzione? (si motivi opportunamente la risposta data)

```
#include <stdio.h> 
#include <stdlib.h> 
#include <string.h> 
int* add(int*x, int b[], int c){ 
       int i; 
       int *res = x; 
       for(i=0; i < c; i++, x++){ 
             *_{x} = *_{x} + * (b+i); } 
        return res; 
} 
int main(){ 
       int i; 
       int x[] = {1,2,3,4}; 
      int y[] = \{-1, 2, -3, 4\};
       int *z; 
        z = add (x, y, *(x+2) ); 
        for(i=0;i<4;i++){ 
              printf("%d %d\n", x[i], z[i]); 
        } 
       return 0; 
}
```
#### **ESERCIZIO 4 (1 punto)**

Il candidato illustri brevemente cosa si intende per **variabile globale**, fornendone un esempio concreto.

# **Soluzioni**

# **ESERCIZIO 1**

```
list extract(list l, float max){ 
       float diff; 
       if(empty(l)) return l; 
      else if( empty(tail(l)) ) return l;
       else { 
            diff = head(1) - head(tail(1));
            if ( diff < 0 ) diff = -diff;
            if( diff \le max ) return cons( head(1), extract(tail(1), max));
             else return extract(tail(l), max); 
       } 
} 
int main(){ 
       list l, res; 
      l = const(3.2, cons(4.9, cons(-1.1, cons(-2.7, cons(5.3, emptylist())))));
      res = extract(1, 3.1);
       while( !empty(res) ){ 
             printf("%f\n", head(res)); 
            res = tail(res); } 
       return 0; 
}
```
# **ESERCIZIO 2**

La funzione restituisce il valore intero 3.

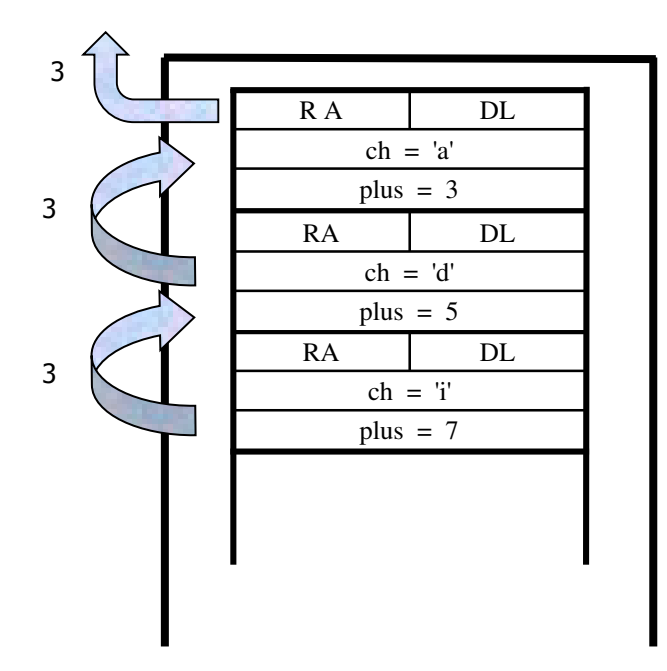

## **ESERCIZIO 3**

Il programma è corretto sintatticamente e la sua esecuzione produce la stampa:

- **0 0**
- **4 4**
- **0 0**
- **4 4**

La funzione main() invoca la funzione add() con parametri di ingresso due array di interi e un intero con valore 3.

La funzione add() utilizza un ciclo for per iterare lungo i primi 3 elementi interi delle aree di memoria puntate dalle variabili x e b. Ogni interazione del ciclo somma l'i-esimo elemento presente nell'area di memoria referenziata da b con il corrispondente elemento presente nell'area di memoria referenziata in x (notare l'istruzione x++ del for che permette di avanzare lungo gli elementi di x) e modifica il valore di quest'ultimo. Infine la funzione add() restituisce un riferimento al primo elemento dell'area di memoria precedentemente referenziata da x.

La funzione main() stampa sullo standard output i 4 valori di x e z, identici in quanto le due variabili puntano alla stessa area di memoria.